## 個人保管工具移轉作業流程

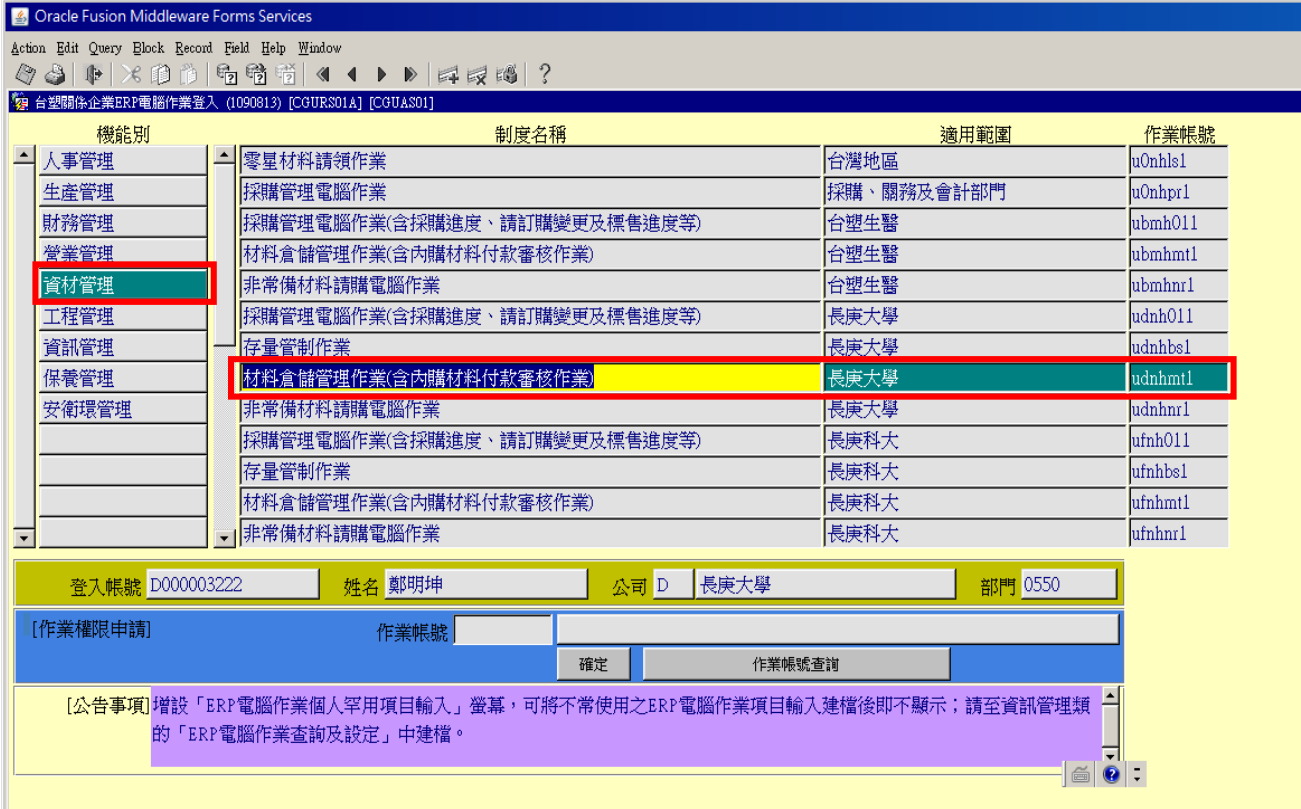

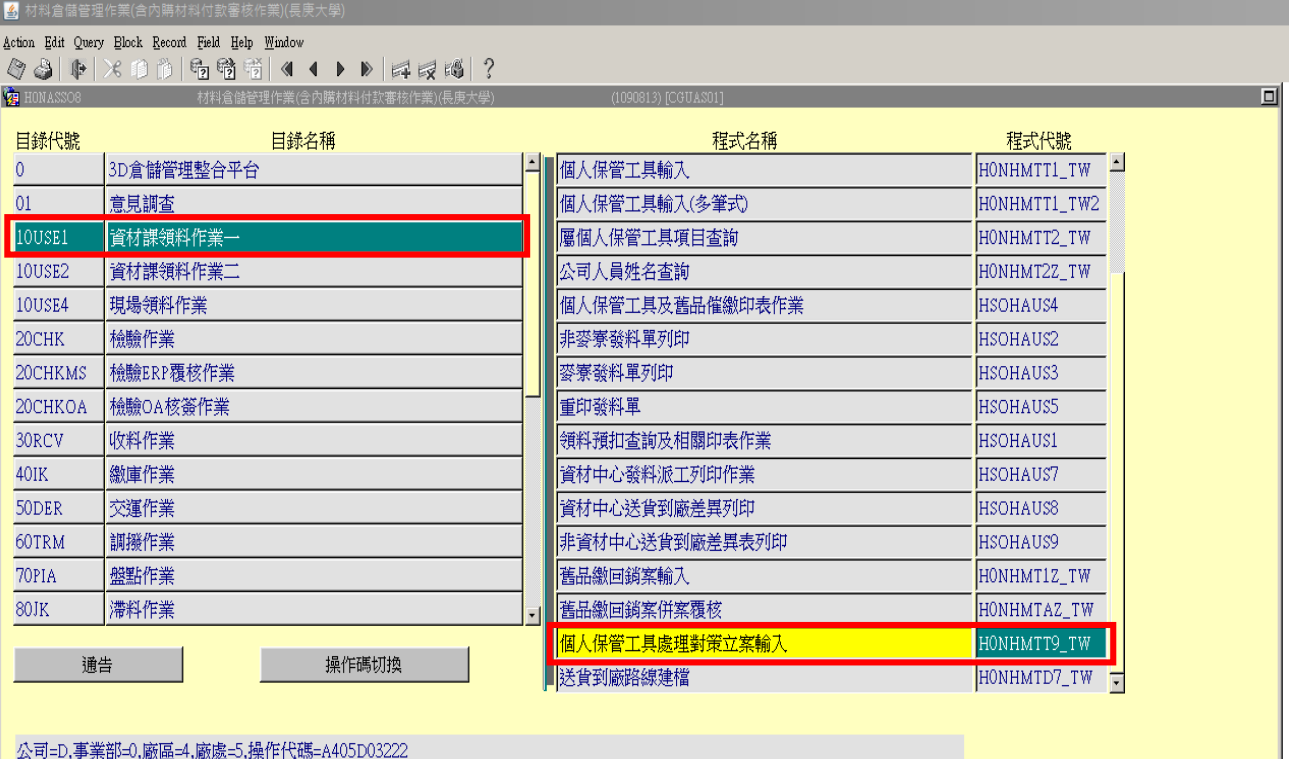

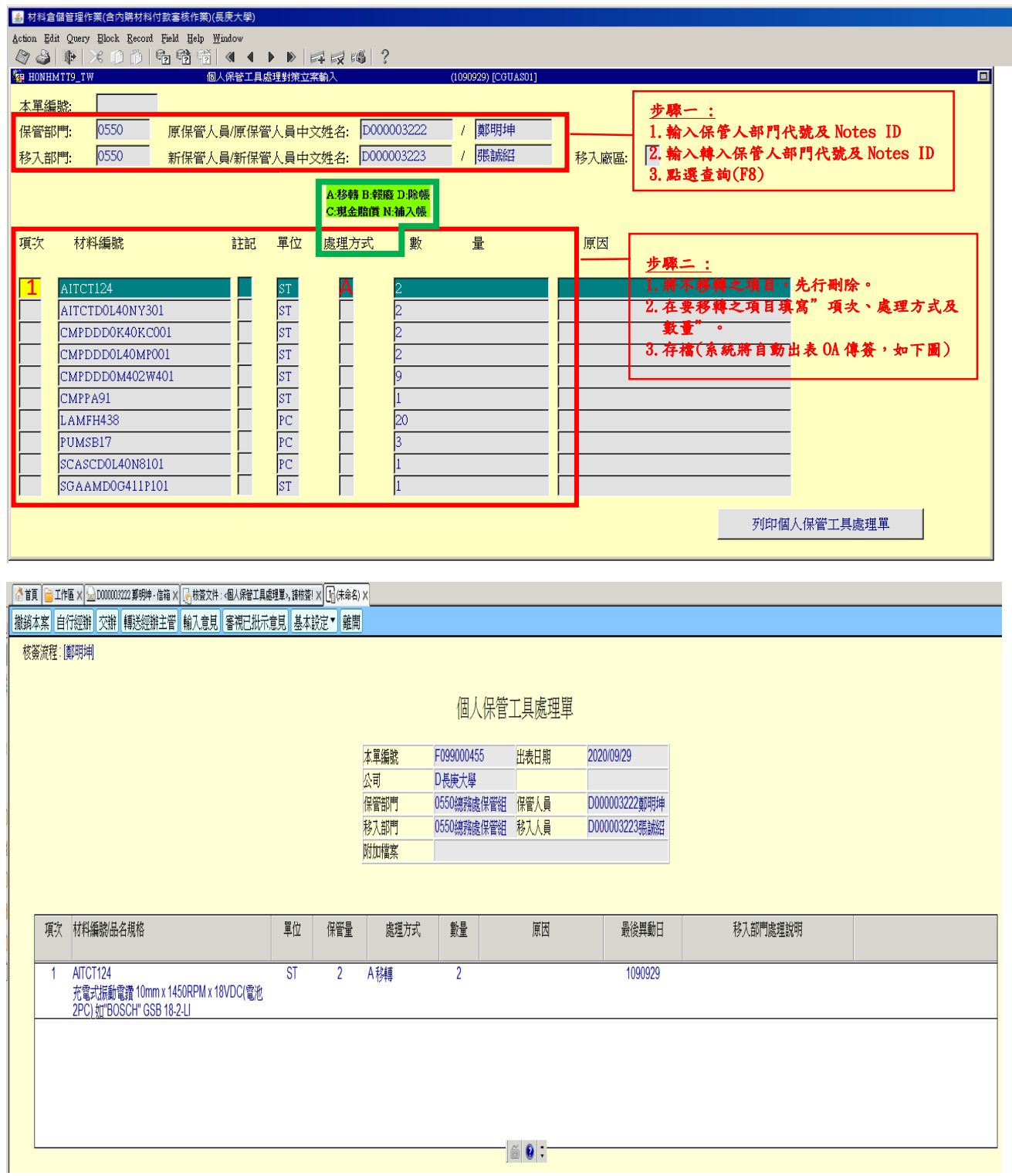